**t**

# apporti **tecnici**

**Un alimentatore solare per stazioni remote**

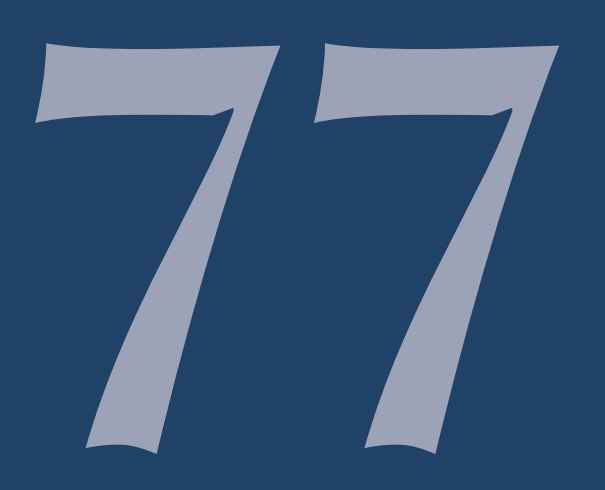

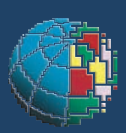

Istituto Nazionale di Geofisica e Vulcanologia

### **Direttore**

E n z o B o s c h i

### Editorial Board

Raffaele Azzaro (CT) Sara Barsotti (PI) Mario Castellano (NA) Viviana Castelli (BO) Anna Grazia Chiodetti (AC) Rosa Anna Corsaro (CT) Luigi Cucci (RM1) Mauro Di Vito (NA) Marcello Liotta (PA) Lucia Margheriti (CNT) Simona Masina (BO) Nicola Pagliuca (RM1) Salvatore Stramondo (CNT) Andrea Tertulliani - coordinatore (RM1) Aldo Winkler (RM2) Gaetano Zonno (MI)

## Segreteria di Redazione

Francesca Di Stefano - coordinatore Tel. +39 06 51860068 Fax +39 06 36915617 Rossella Celi Tel. +39 06 51860055 Fax +39 06 36915617

redazionecen@ingv.it

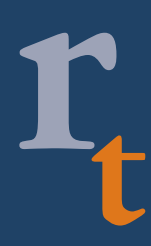

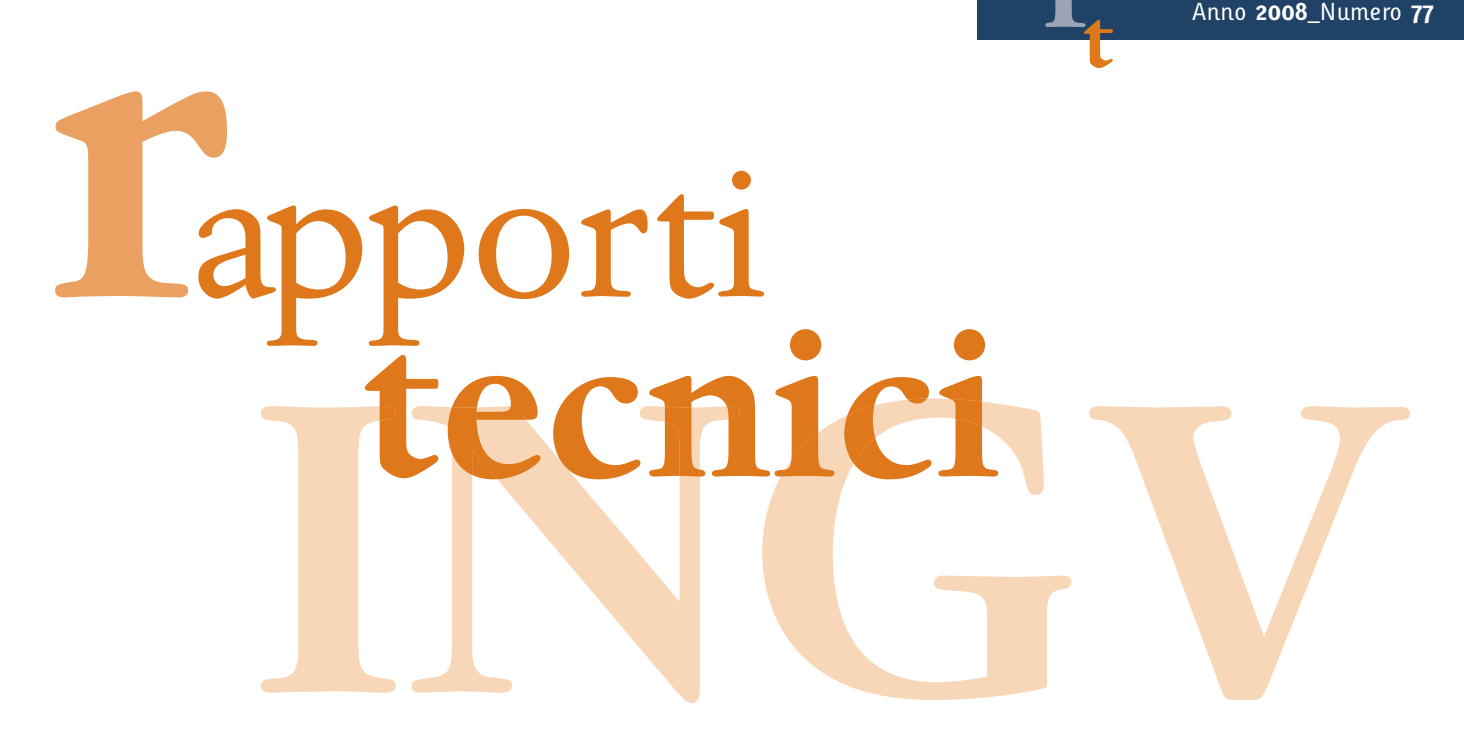

# **UN ALIMENTATORE SOLARE PER STAZIONI REMOTE**

Giovanni Romeo, Alessandro Iarocci, Paolo Benedetti, Massimo Mari

**INGV** (Istituto Nazionale di Geofisica e Vulcanologia, Roma 1)

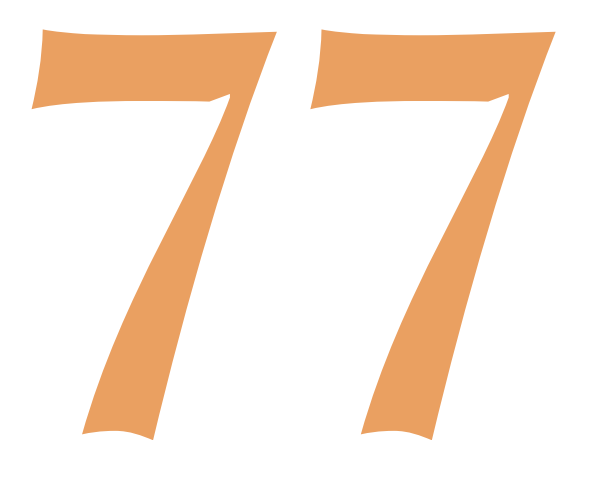

# Indice

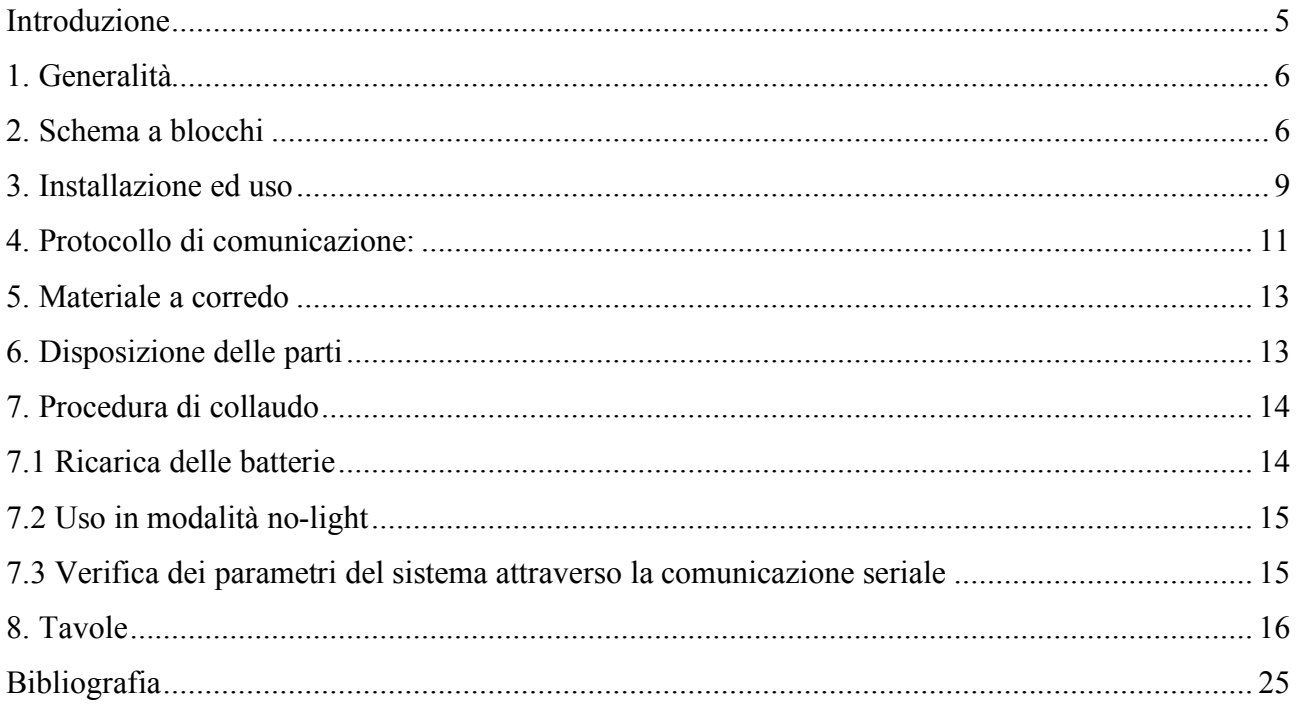

### **Introduzione**

Un alimentatore solare può essere un oggetto sofisticato: quello che è stato realizzato dall'LNTS (Laboratori Nuove Tecologie Strumenti, UF Laboratori, Roma1) è una tessera del progetto STRADIUM (ASI), e fa tesoro dell'esperienza acquisita nella progettazione degli alimentatori del progetto PEGASO [Iarocci et al., 2008]. Nato per l'uso in stratosfera, l'alimentatore si presta benissimo all'uso in stazioni geofisiche remote.

L'alimentatore accetta tre pannelli solari in ingresso ed utilizza due batterie di elementi Sn-Pb tenendo conto della variazione delle caratteristiche di carica con la temperatura. L'intervallo di temperatura di funzionamento, batterie comprese, va da –50 a + 60°C. La pressione di esercizio va da 1 bar a 5 mbar (dal livello del mare a 35 Km). Questi valori sono stati verificati sul prototipo, batterie comprese, in camera termovuoto. Le pagine che seguono sono quelle del manuale scritto a corredo dell'apparecchio: forniscono una descrizione fedele del principio di funzionamento e del dettaglio tecnico. Le seguenti figure fuori testo illustrano alcune delle fasi di costruzione e verifica del prototipo.

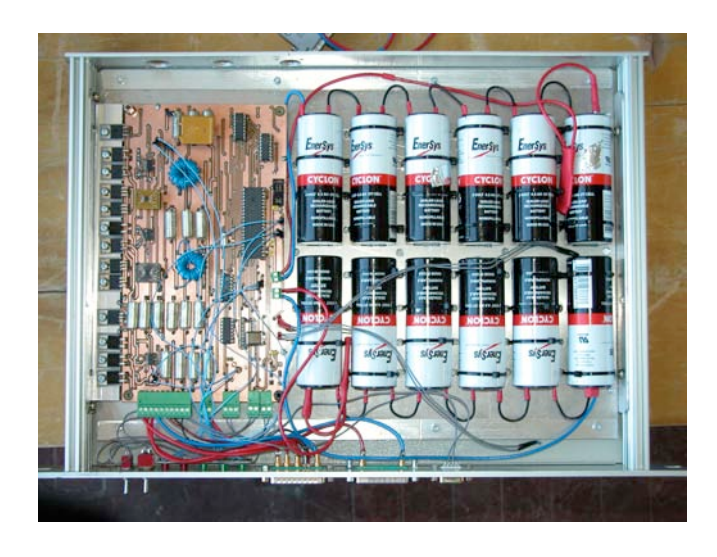

In alto il prototipo, privo del coperchio di protezione, durante la fase di assemblaggio; a destra il prototipo, con il resto dei dispositivi STRADIUM, in camera termovuoto.

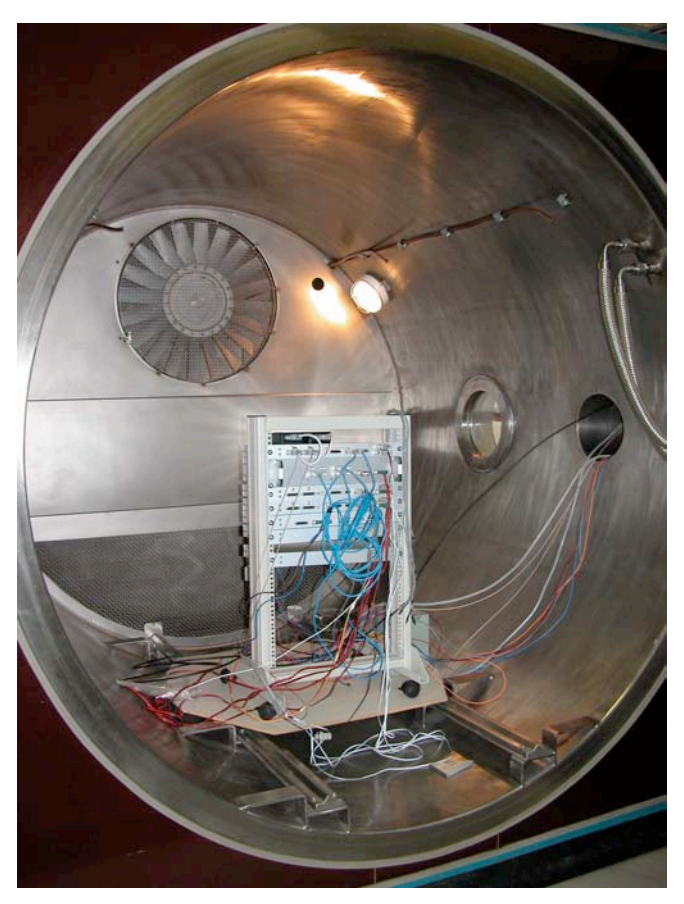

### **1. Generalità**

Il modulo PSM#1 è un alimentatore per uso in stratosfera in grado di fornire 10W continui a partire da una rosa di pannelli solari. PSM#1 contiene due batterie di accumulatori Pb-Sn (12 V nominali) per una capacità totale di 9.5 Ah. È quindi in grado di sostenere il carico nominale di 10W per circa 10 ore in assenza di alimentazione solare. L'accoppiamento pannelli solari/batterie è effettato attraverso due stadi di potenza *switching mode* [On Semiconductor, 2007] supervisionati da un microprocessore, che ne regola l'accoppiamento in modo da inseguire il massimo trasferimento di potenza (MPPT, *Maximum Power Point Tracking*): il punto di massimo trasferimento di potenza è funzione della temperatura dei pannelli, della loro illuminazione, della temperatura delle batterie e del loro stato di carica.

Il microprocessore è in grado di comunicare con un supervisore esterno attraverso un'interfaccia RS485, seguendo il protocollo di comunicazione LEN (par. 4).

Il sistema prevede in ingresso tre pannelli solari e tre sensori di temperatura, che si prevedono associati a ciascun pannello o insieme di pannelli.

PSM#1 è stato progettato per alimentare la telemetria logistica in un volo su pallone stratosferico. Il sistema deve garantire un'alimentazione sicura. Per questo, non conoscendo a priori la posizione del sole durante il volo, i pannelli devono essere orientati circolarmente in modo da poter ricevere sufficiente energia solare qualunque sia l'orientazione angolare della gondola.

La misura della corrente fornita da ciascun pannello, oltre a servire per valutare l'energia fornita, può essere usata per una stima grossolana dell'orientamento angolare della navicella.

### **2. Schema a blocchi e principio di funzionamento**

La fig. 1 illustra lo schema a blocchi del dispositivo. I pannelli solari, monitorati individualmente in temperatura e corrente, convergono attraverso tre diodi all'ingresso di due regolatori switching identici, che caricano ciascuno una batteria. Ciascuno di questi gruppi regolatore-batteria è in grado di fornire l'intera potenza richiesta; ne sono stati previsti due per aumentare l'affidabilità e la capacità complessiva della batteria. La misura della tensione è effettuata una volta sola a valle dei diodi che collegano insieme i pannelli, perchè il collegamento illustrato impone che la tensione sia la stessa per i tre pannelli.

I regolatori *switching step-down* [ON Semiconductor, 2007] utilizzati nell'alimentatore si comportano come dei dispositivi per il trasferimento di potenza: variando il loro parametro di ingresso (*duty-cycle*) è possibile migliorare l'accoppiamento pannelli/batteria fino al massimo offerto dai pannelli per una determinata illuminazione. Il microprocessore ha cura che le batterie siano caricate con il miglior trasferimento di potenza possibile, senza che subiscano danneggiamenti. Per questo sono monitorati, per ogni batteria, tensione corrente e temperatura; quest'ultima ha un effetto determinante per la tensione di carica delle batterie, come mostrato in fig. 2.

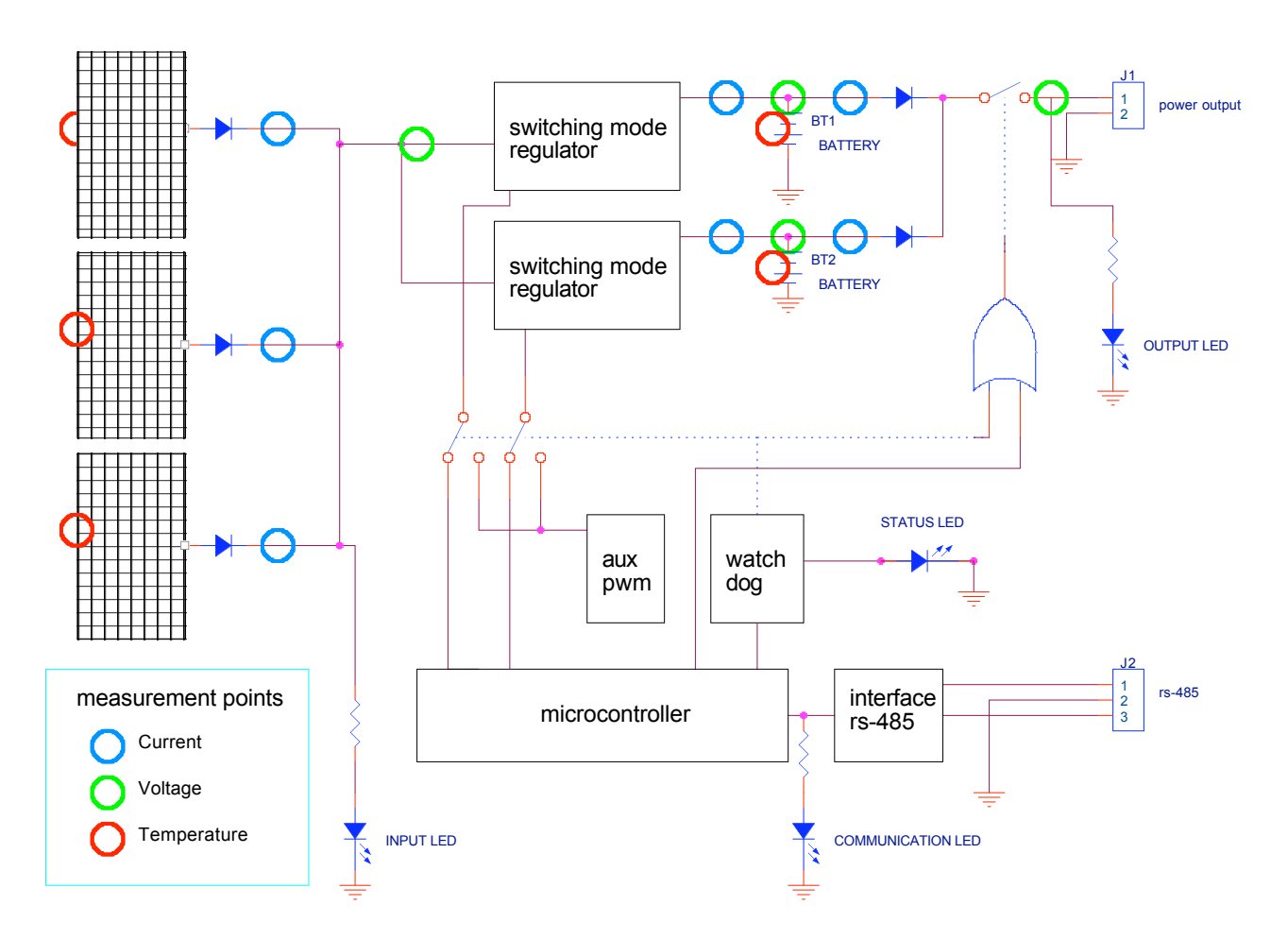

**Fig. 1** Schema di principio dello PSM#1. I tre pannelli solari, monitorati individualmente, sono collegati all'ingresso di due alimentatori *switching* di tipo *step-down,* asserviti ad un microprocessore. Viene cercato il massimo accoppiamento di potenza, mantenendo le batterie in una zona sicura di funzionamento.

I segnali che pilotano gli elementi di potenza dei regolatori *switching* sono ottenuti direttamente dal microcontrollore. Il funzionamento del microcontrollore è costantemente monitorato da un circuito *watchdog*. In caso di disfunzione il *watch-dog* provvede a fornire ad entrambi gli alimentatori un segnale che matenga il trasferimento di potenza dai pannelli solari alle batterie.

Le tensioni delle batterie convergono all'uscita attraverso due diodi ed un interruttore elettronico, controllato dal microprocessore, che viene azionato per proteggere le batterie da una scarica eccessiva.

Cinque LED sul pannello mostrano lo stato di attività dello PSM#1. Essi indicano

- presenza dell'alimentazione solare (INPUT LED);
- presenza dell'alimentazione in uscita (OUTPUT LED);
- stato di funzionamento (STATUS LED),
- attività della comunicazione seriale, due LED (COMMUNICATION LEDS).

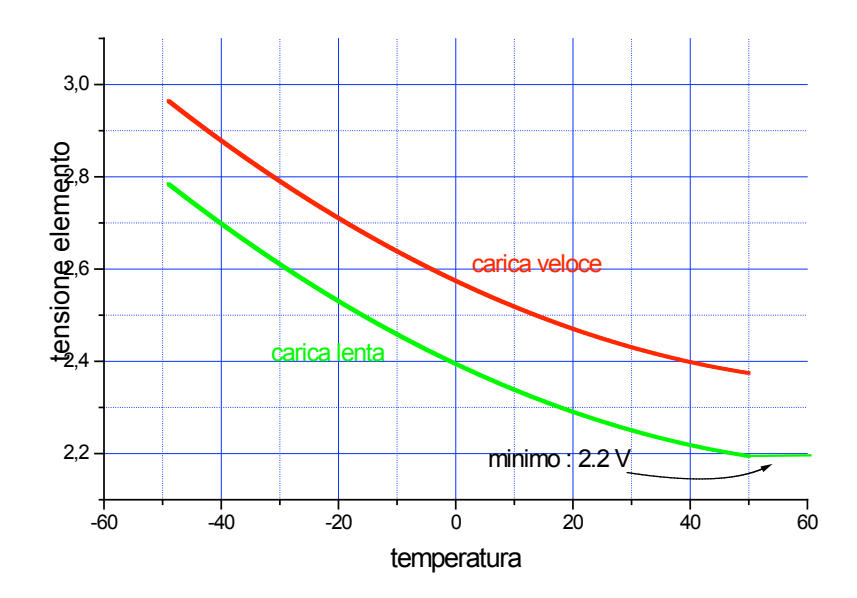

**Fig. 2** Diagrammi di tensione di carica – temperatura delle batterie utilizzate. La tensione aumenta al diminuire della temperatura, ed è funzione della velocità della carica.

Le operazioni compiute da PSM#1 sono:

- Garantire il massimo accoppiamento di potenza.
- Mantenere le batterie alla tensione del diagramma verde in fig. 1; in caso di batteria inizialmente scarica, portarla alla tensione descritta nel diagramma rosso, e stabilizzarla successivamente in quella descritta dal diagramma verde.
- Evitare che la corrente di carica ecceda un massimo prefissato, pur ottemperando a quanto descritto nei due punti precedenti.
- Disconnettere una batteria che risulti danneggiata. Il danneggiamento della batteria viene rilevato come un difetto di tensione protratto per più tempo (batteria con elementi in corto circuito).
- Rispondere alle interrogazioni di un modulo di controllo MSITel.
- Escludere il microprocessore in caso di disfunzione. La disfunzione viene rilevata da un *watch-dog* esterno (un *watch-dog* interno è comunque usato dal processore) che esclude il processore e fornisce ai regolatori switching un segnale di controllo costante. Questo permette di mantenere in carica le batterie ed alimentare la telemetria; naturalmente l'esclusione del microprocessore porta ad un uso non ottimale delle batterie e non consente di comunicare col modulo.

Tutte queste operazioni vengono compiute dal processore agendo sulla forma d'onda all'ingresso dei regolatori switching. La priorità del sistema è quella dell'erogazione dell'energia e dell'uso sicuro delle batterie, evitando di eccedere i parametri di carica. Un alimentatore *step-down* può essere paragonato ad un variac per corrente continua, dove il *duty-cycle* corrisponde alla posizione della presa mobile dell'avvolgimento. In questo senso si comporta come un adattatore di impedenza. Il miglior accoppiamento è valutato dal processore con il metodo 'perturba ed osserva': periodicamente si verifica se una variazione del *duty-cycle* migliori l'accoppiamento di potenza e, in caso positivo, il *duty-cycle* viene stabilmente modificato. Ovviamente se la corrente eccede la massima corrente di carica (è stata fissata ad 1A) o la massima tensione alla temperatura misurata (fig. 2), il *duty- cycle* non viene modificato.

### **3. Installazione ed uso**

Il modulo PSM#1 è alloggiato in un cassetto standard da 19", una unità, contiene le batterie, ed è in grado di funzionare immediatamente. I connettori e gli indicatori luminosi sono posti sul pannello frontale per facilitare le operazioni di messa in opera ed integrazione con la telemetria STRADIUM, che prevede anch'essa i connettori sul pannello. Trovano posto sul pannello frontale anche un interruttore ed un pulsante, entrambi eseguono comandi hardware di seguito descritti. Da sinistra verso destra troviamo sul pannello (figg. 3 e 4 ):

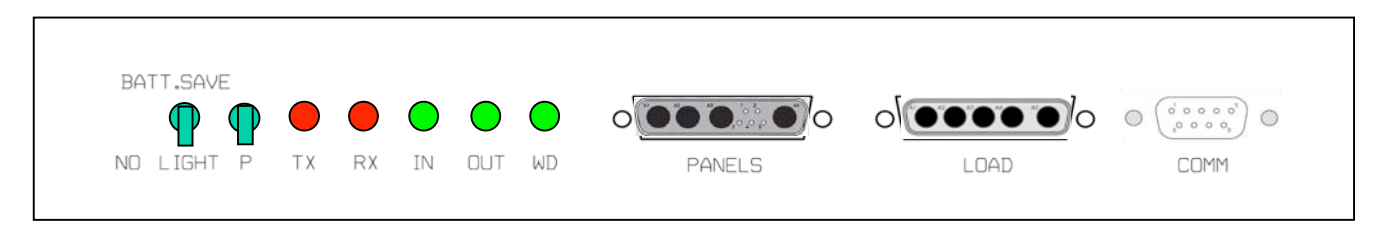

**Fig. 3** Piano di incisione e foratura del pannello frontale.

### **Interruttore a levetta**

Posizione *battery save*. In questa posizione PSM#1 eroga energia solo in presenza della luce solare. Questa modalità è stata prevista per facilitare la conservazione delle batterie qualora il sistema incontri lunghi periodi di oscurità: le batterie si conservano meglio se cariche. In questa posizione l'elettronica di PSM#1 è alimentata direttamente dai pannelli solari: per questo motivo il modulo cessa di funzionare in assenza di luce.

Posizione *no light* . PSM#1 eroga energia finchè le batterie non scendono al di sotto di una soglia prefissata (10V).

Al di sotto di questa l'erogazione viene interrotta e viene ripresa solo a batterie cariche. Nella posizione *no light* il dispositivo può essere usato senza il collegamento ai pannelli solari, fino ad esaurimento delle batterie. In questa posizione il l'elettronica di PSM#1 è alimentata dalla tensione delle batterie, e smette di funzionare quando le batterie raggiungono la tensione di cut-off (dipendente dalla temperatura). Questa posizione è stata prevista principalmente per accesioni temporanee del sistema senza pannelli durante test di laboratorio.

Se si suppone che il tempo di oscurità (espresso in ore) possa essere maggiore di 9/(corrente erogata), è opportuno utilizzare la modalità battery-save.

### **Pulsante P**

Permette di accendere il sistema (posto in modalita' no light) simulando la presenza della luce. Questo è ottenuto connettendo temporaneamente le batterie all'ingresso dei pannelli. Il sistema ritiene di essere in condizioni di illuminazione e rimane in funzione anche in assenza di luce anche quando il pulsante viene rilasciato; l'elettronica interna ed il carico verranno alimentate fino ad esaurimento della batteria. Il consumo di energia proprio del sistema (circa 300 mW) esaurisce le batterie in circa 300 ore. Quando il sistema è posto in modalita' battery-save i pannelli debbono fornire almeno 300 mW per evitare lo spegnimento del sistema.

### **LED comunicazioni**

TX indica comunicazioni in uscita RX indica attivita' sulla linea

### **LED input**

Acceso indica la presenza di tensione all'ingresso (pannelli illuminati). Il LED è direttamente connesso ai pannelli solari, quandi la sua intensità dipende dall'illuminazione.

### **LED output**

Collegato direttamente all'uscita si accende in presenza di tensione di uscita. Essendo la tensione di uscita stabilizzata la luce di questo LED non deve fluttuare, a meno di disfunzioni dell'apparecchio

### **LED WD**

Status LED in fig. 1, Lampeggia circa due volte al secondo testimoniando l'attività del microprocessore.

### **Connettore pannelli solari**

Connettore D-shell con contatti di potenza e segnale, con il seguente pinout:

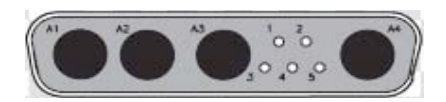

A1 positivo pannello 1 A2 positivo pannello 2 A3 positivo pannello 3 A4 negativo pannelli (in comune) 1 termistore pannello 1 2 termistore pannello 2 3 termistore pannello 3 4 comune termistori  $(+5 \text{ v}, \text{fused}^1)$ 5 comune termistori  $(+5v, \text{ fused}^1)$ 

### **connettore di uscita**

Connettore d-shell con contatti di potenza con il seguente *pinout*:

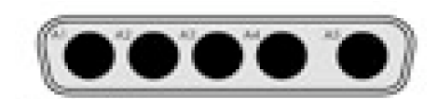

- A1 +12 (dipendente dalla temperatura secondo il diagramma di fig. 2 ), *fused*<sup>1</sup>
- A2 non usato
- A3 non usato
- A3 non usato
- A5 Comune

<sup>&</sup>lt;sup>1</sup> Tutte le uscite di tensione all'esterno sono protette con fusibili ripristinabili. In caso di corto circuito accidentale è necessario attendere qualche minuto per utilizzare nuovamente il dispositivo.

### **Connettore seriale (DB9)**

Consente il collegamento in rs-485 con il seguente *pinout*:

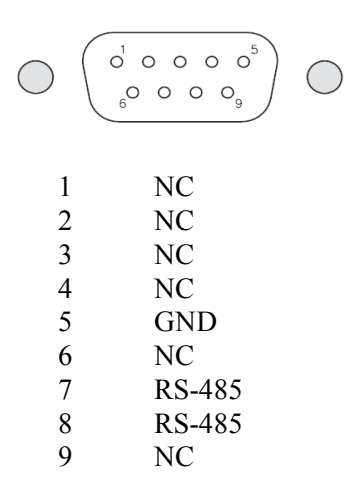

### **4. Protocollo di comunicazione**

Il modulo PSM#1 risponde ad un sottoinsieme del protocollo di comunicazione stabilito per il sistema STRADIUM. Sono previsti due modi di interrogazione, uno per l'identificazione del dispositivo, e l'altro per la lettura di tutti i parametri interni della macchina.

La richiesta di identificazione a PSM#1è:

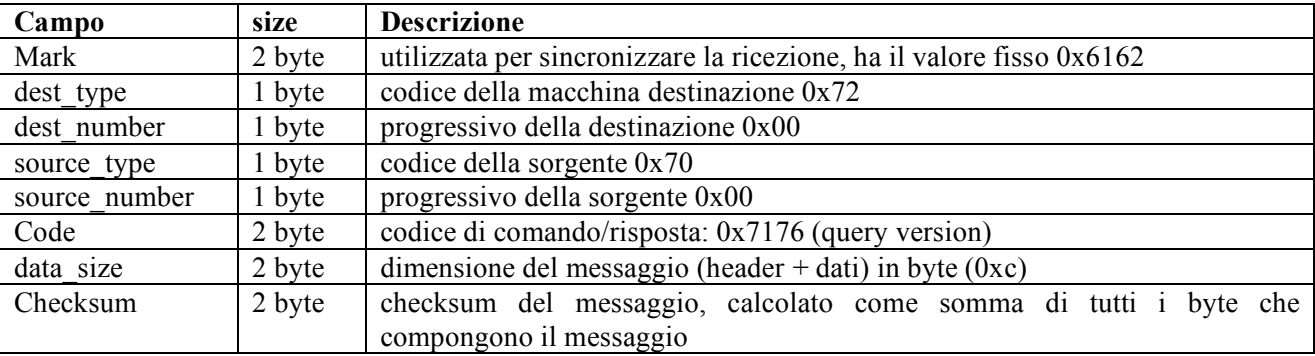

La risposta di PMS#1 sara':

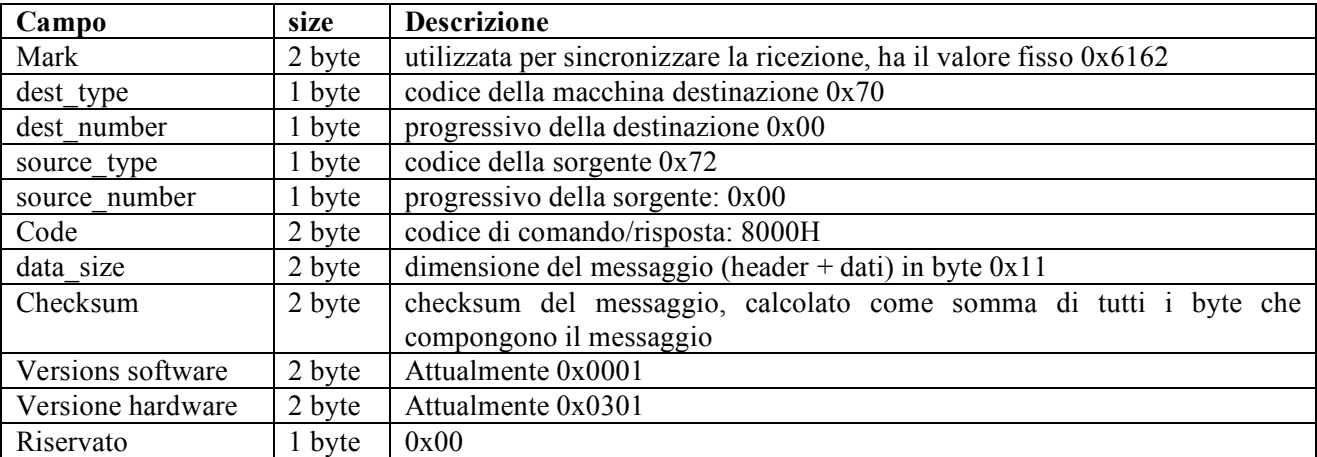

Richiesta di dati a PSM#1 è:

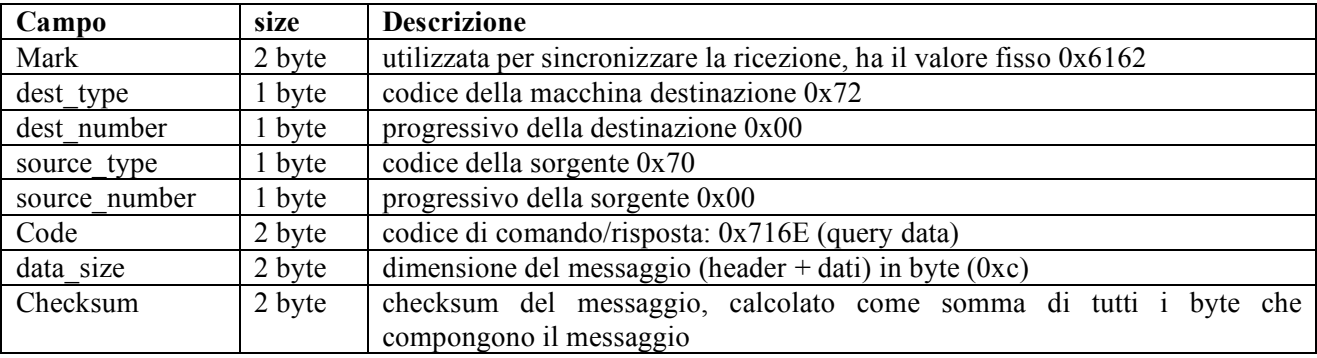

Risposta di PSM#1 alla richiesta dati:

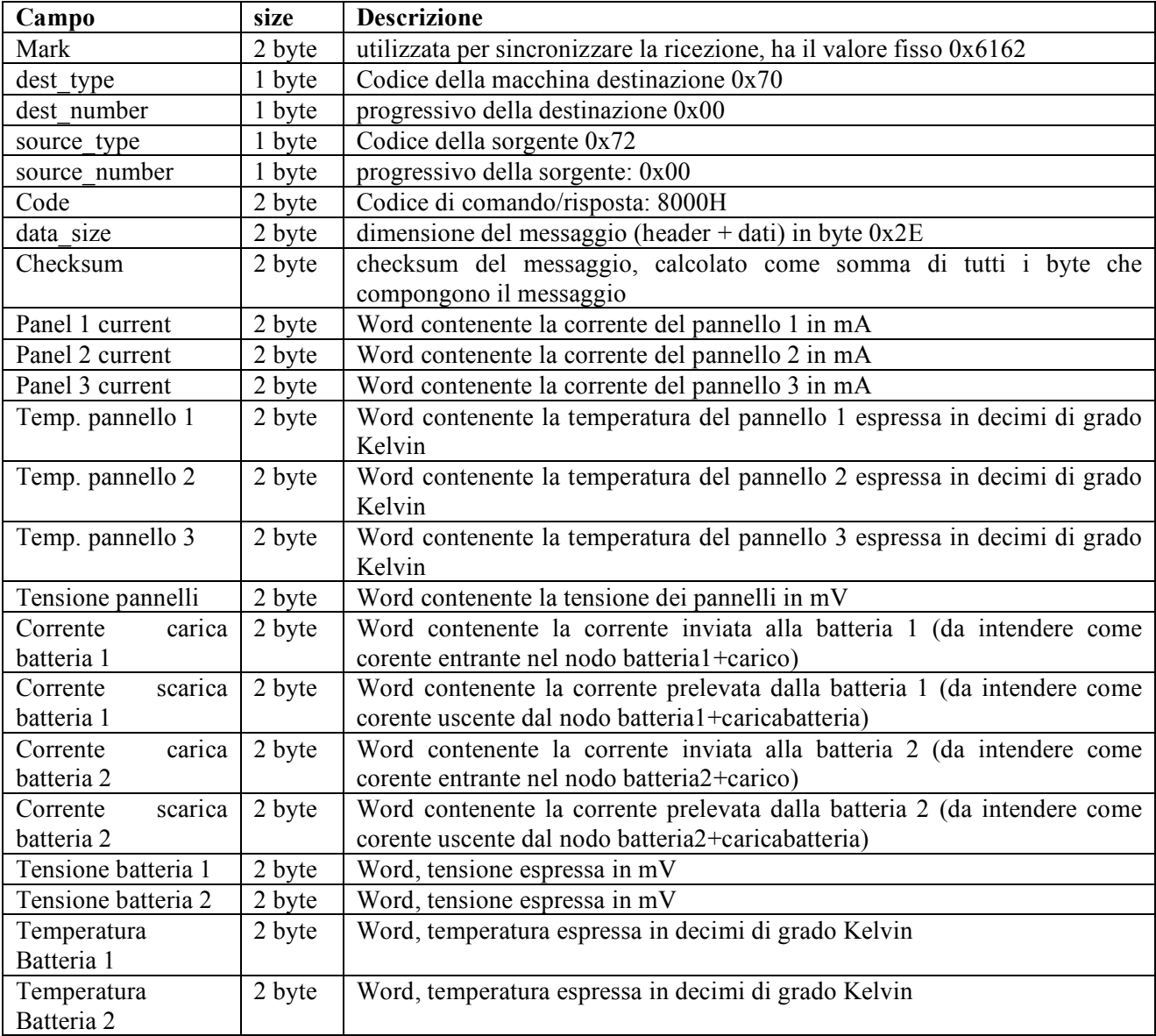

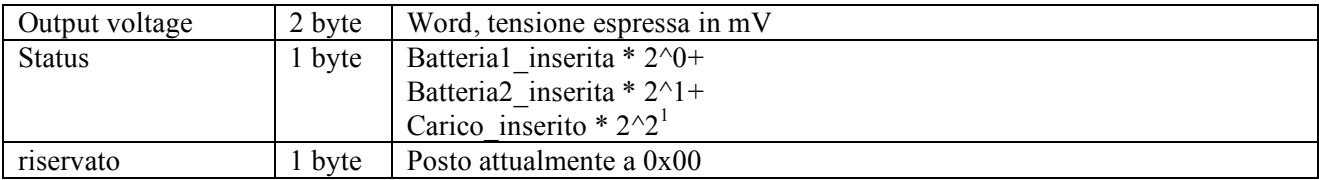

### **5. Materiale a corredo**

Il modulo PSM#1 viene corredato con il seguente materiale:

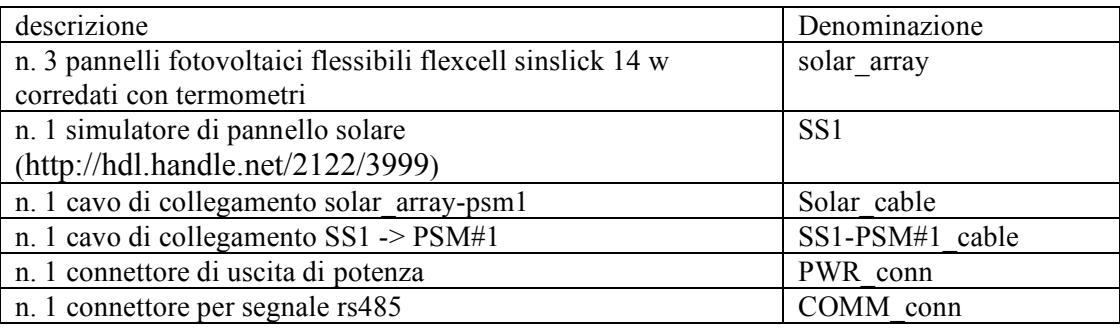

### **6. Disposizione delle parti**

La fig. 4 identifica le parti accessibili dopo la rimozione della copertura. La disposizione delle parti del circuito elettronico è riportata nelle figg. 9 (lato *TOP*) e 10 (lato *BOTTOM*); le parti possono essere identificate sullo schema elettrico, nelle figg. 7 ed 8.

 $^{\rm 1}$ i valori batteria\_inserita e carico\_inserito sono 1 se veri, 0 se falsi.

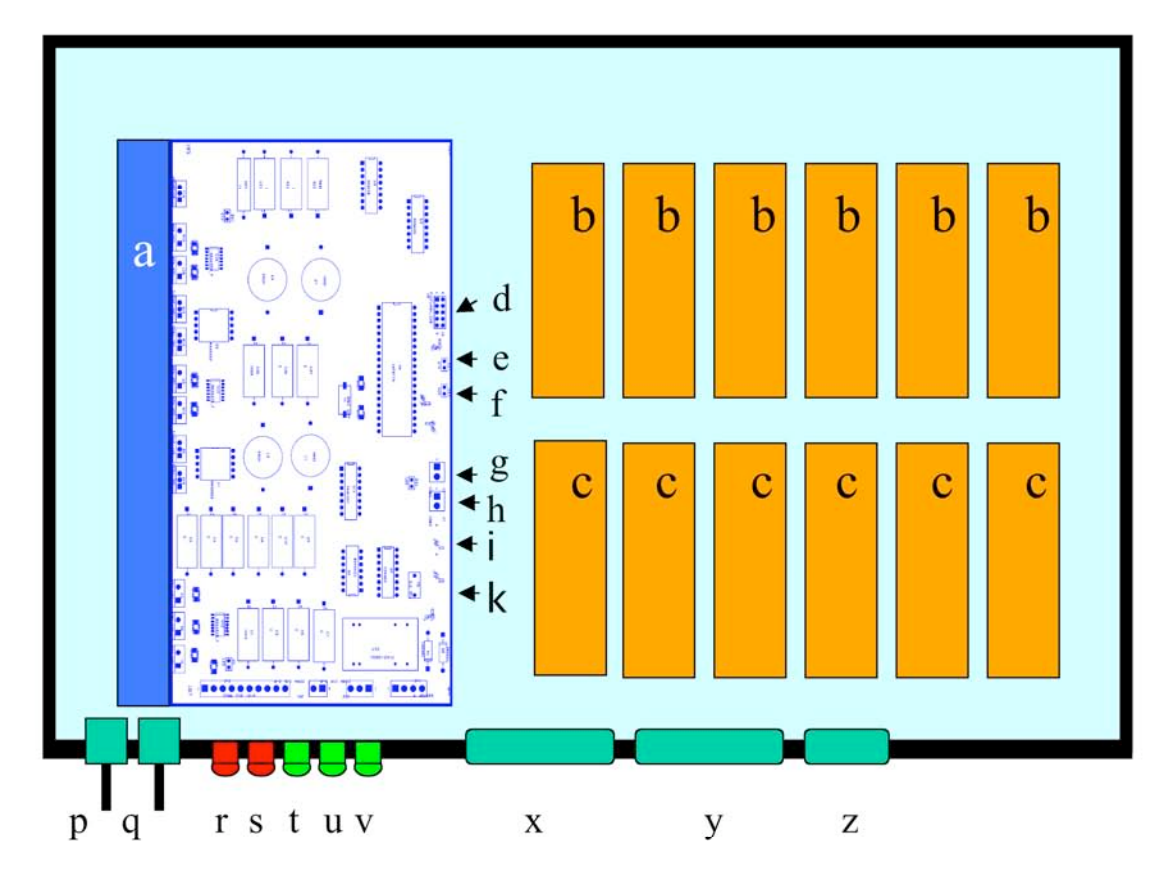

**Fig. 4** Disposizione delle parti all'interno del modulo PSM#1.

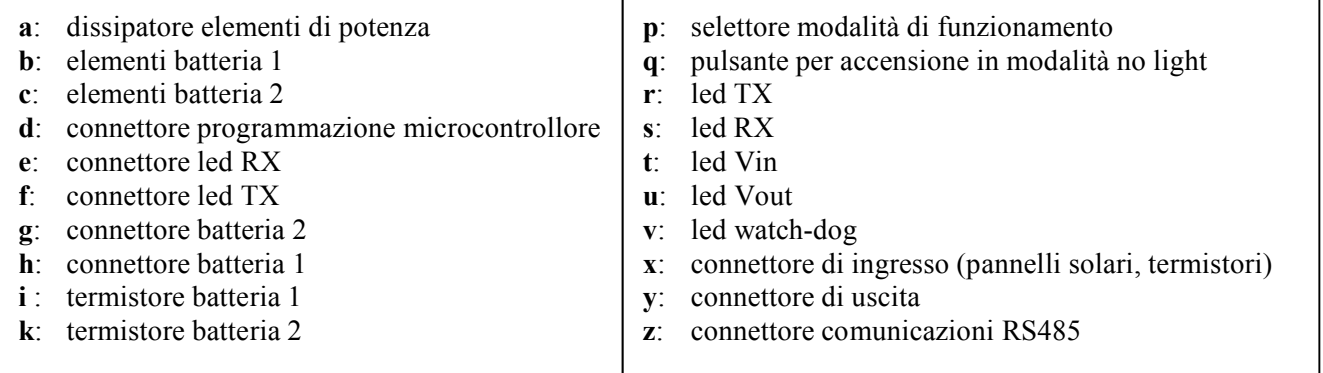

### **7. Procedura di collaudo**

### **7.1 Ricarica delle batterie**

Prima di utilizzare l'apparecchio è opportuno procedere alla ricarica delle batterie. Questo può essere fatto in laboratorio, senza utilizzare i pannelli solari, mediante il simulatore di pannelli solari [Romeo and Urbini, 2008] SS1 fornito a corredo. I passi da seguire sono:

- 1) collegare il simulatore di pannelli a PSM#1;
- 2) selezionare la modalità battery-save;
- 3) collegare il simulatore di pannelli ad una sorgente di corrente continua da 10 a 20 V;
- 4) verificare che PSM#1 si accenda (LED di ingresso ed uscita accesi, WD lampeggiante);
- 5) attendere, per una carica completa in caso di batterie scariche, 20 ore.

Durante la carica il led del simulatore di pannelli dovrà illuminarsi arancione, a carica completata il led dovrà illuminarsi verde (vedere il manuale). La configurazione alimentatore-simulatore di pannelli-PSM#1 è consigliata per tutte le verifiche in laboratorio.

### **7.2 Uso in modalità no-light**

- 1) spegnere l'alimentatore;
- 2) disporre il selettore in posizione no-light;
- 3) premere il pulsante P;
- 4) verificare che PSM#1 si accenda (LED di ingresso ed uscita accesi, WD lampeggiante); verificare la presenza di tensione in uscita ( $> = 11.5V$ ).

### **7.3 Verifica dei parametri del sistema attraverso la comunicazione seriale**

Questa verifica può essere fatta attraverso il collegamento con il sistema di telemetria completo MSITel, o, localmente, attraverso un PC. In questo caso il PC deve essere corredato dal programma PSM1\_log (fornito a corredo, per Windows), che provvede alla lettura, alla visualizzazione ed alla memorizzazione dei parametri interni di PSM#1. L'interfaccia utente di PSM1\_log è visibile nella seguente fig. 5.

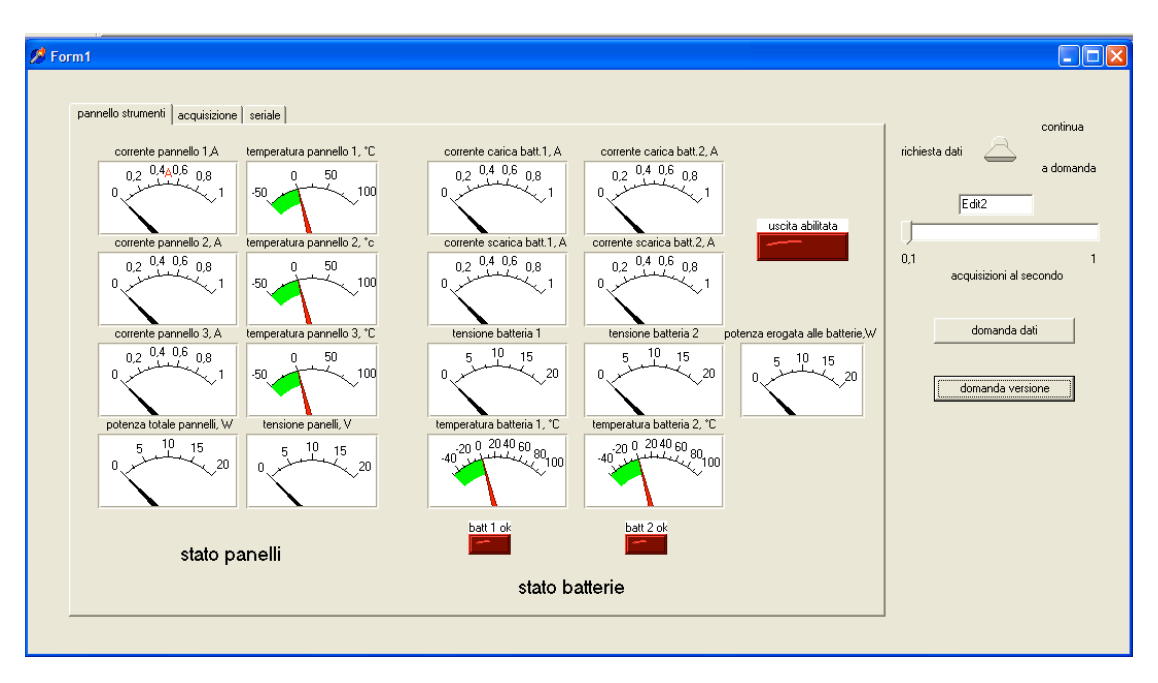

**Fig. 5** L'interfaccia utente del programma PSM1\_log che permette di verificare su un PC lo stato di funzionamento di PSM#1.

Le didascalie sono esplicative della funzione di ogni strumento virtuale. La richiesta dati può essere continua o a comando, controllata dal selettore in alto a destra; nel caso di selezione continua il programma interroga PSM#1 ad un ritmo di ripetizione controllabile attraverso il cursore 'acquisizioni al secondo'. Nel caso di acqusizione a comado PSM#1 viene interrogato solo quando viene premuto uno di pulsanti 'domanda dati' o 'domanda versione'.

Valori plausibili dei valori delle correnti di ingresso sono dell'ordine dei 600 mA in pieno sole ed in fase di carica o con carico collegato. La tensione di ingresso, in queste condizioni deve essere di circa 15 V. In caso di batterie cariche ed in assenza di carico la tensione può salire a 20 V con correnti di poche decine di mA.

Gli strumenti 'corrente di carica' e 'corrente di scarica' sono collegati nel circuito come nello schema di fig. 6:

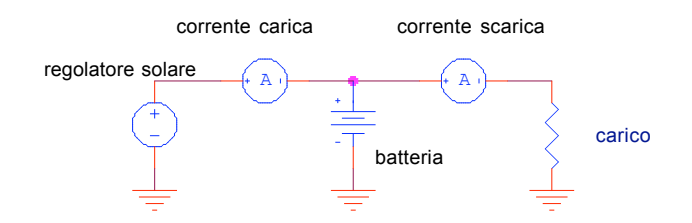

**Fig. 6** Schema della disposizione degli amperometri per la misura delle correnti di carica e scarica.

La corrente di carica deve intendersi come la corrente uscente dal regolatore solare, e la corrente di scarica è quella che fluisce nel carico. La corrente che fluisce nella batteria è la differenza tra corrente di carica e corrente di scarica. La batteria viene caricata quando corrente carica > corrente scarica e viceversa. Dopo qualche secondo di assestamento deve sempre verificarsi corrente carica-corrente scarica  $\leq$  =0.5 A. Le tensioni sulle batterie, dipendentemete dalla stato di carica e dalla temperatura, possono oscillare tra 12 e 15 V.

### **8. Tavole**

Le pagine seguenti contengono gli schemi elettrici e la disposizione dei componenti sul circuito stampato.

- Fig. 7 Schema elettrico sezione di potenza; Contiene la sezione di potenza degli alimenttatori switching e l' interruttore elettronico di uscita.
- Fig. 8 Schema elettrico sezione di controllo. Contiene il microprocessore, le interfacce di comunicazione e misura, il watch dog ed il generatore di pwm ausiliario.
- Fig. 9 Disposizione componenti sul lato superiore del circuito stampato.
- Fig. 10 Disposizione componenti sul lato inferiore del circuito stampato.
- Fig. 11 Cavo di collegamento pannelli solari.
- Fig. 12 Cavo di collegamento PSM#1-simulatore.
- Fig. 13 Schema pannelli solari.

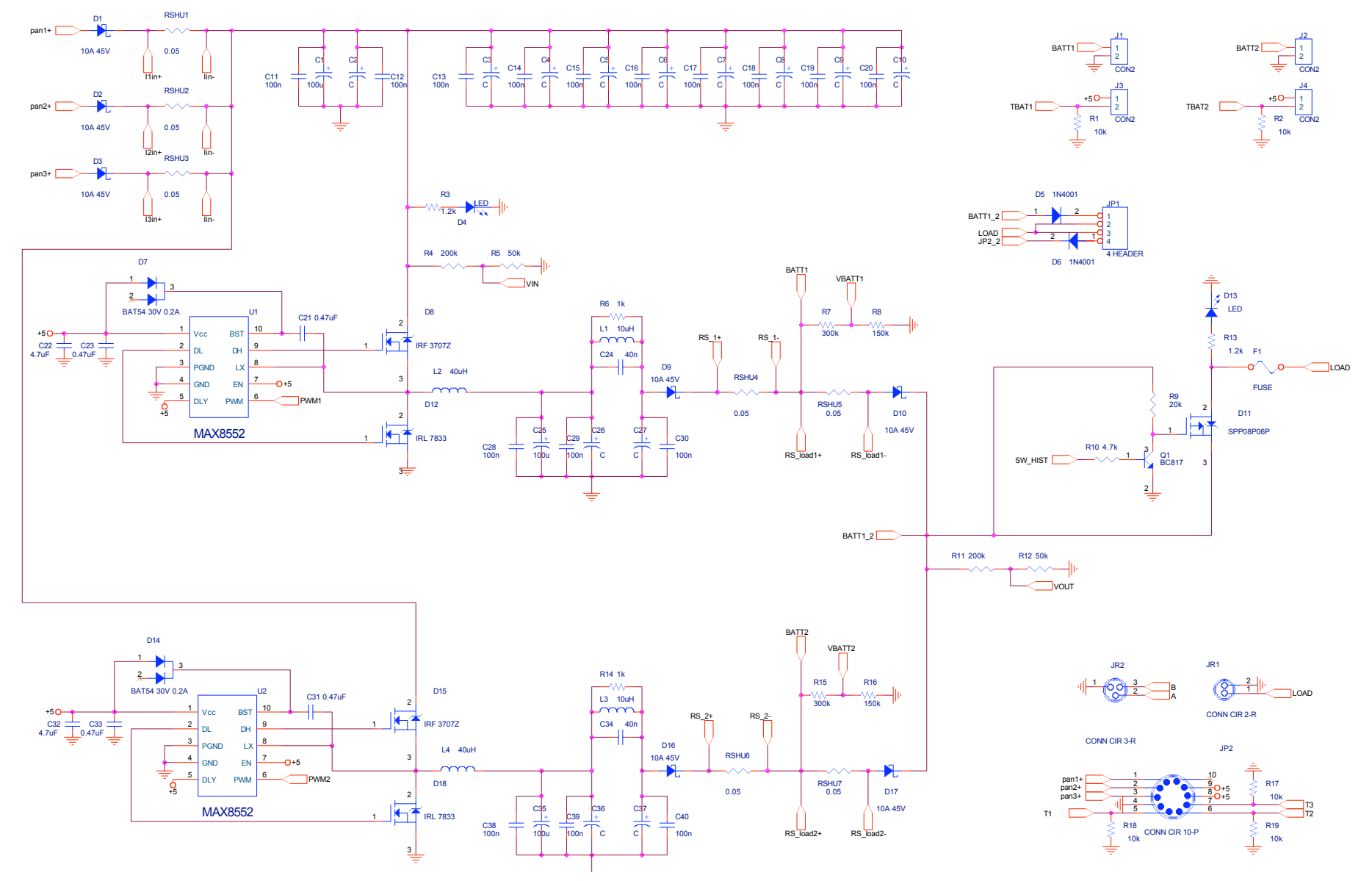

**Fig. 7** Schema elettrico sezione di potenza.

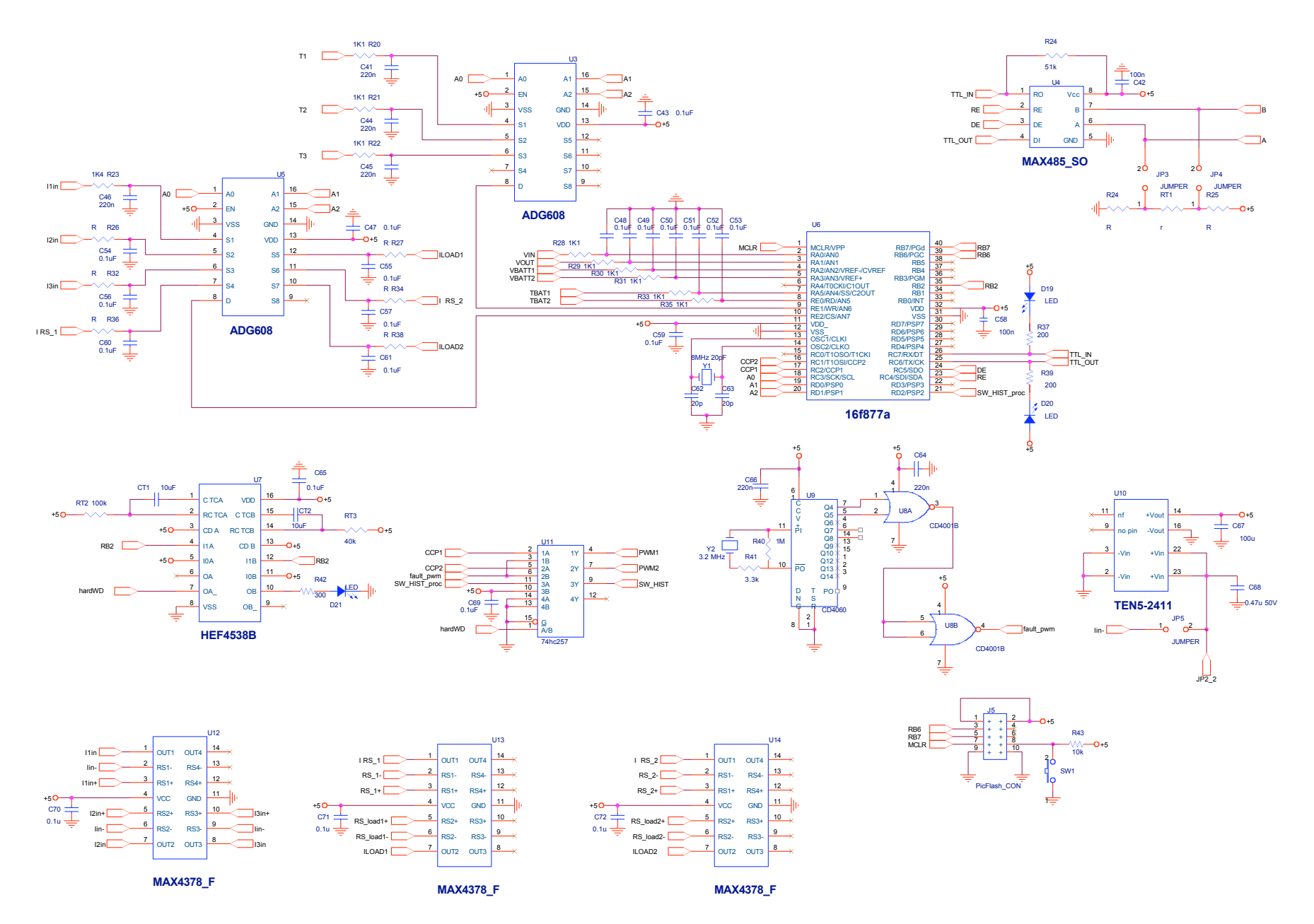

**Fig. 8** Schema elettrico sezione di controllo.

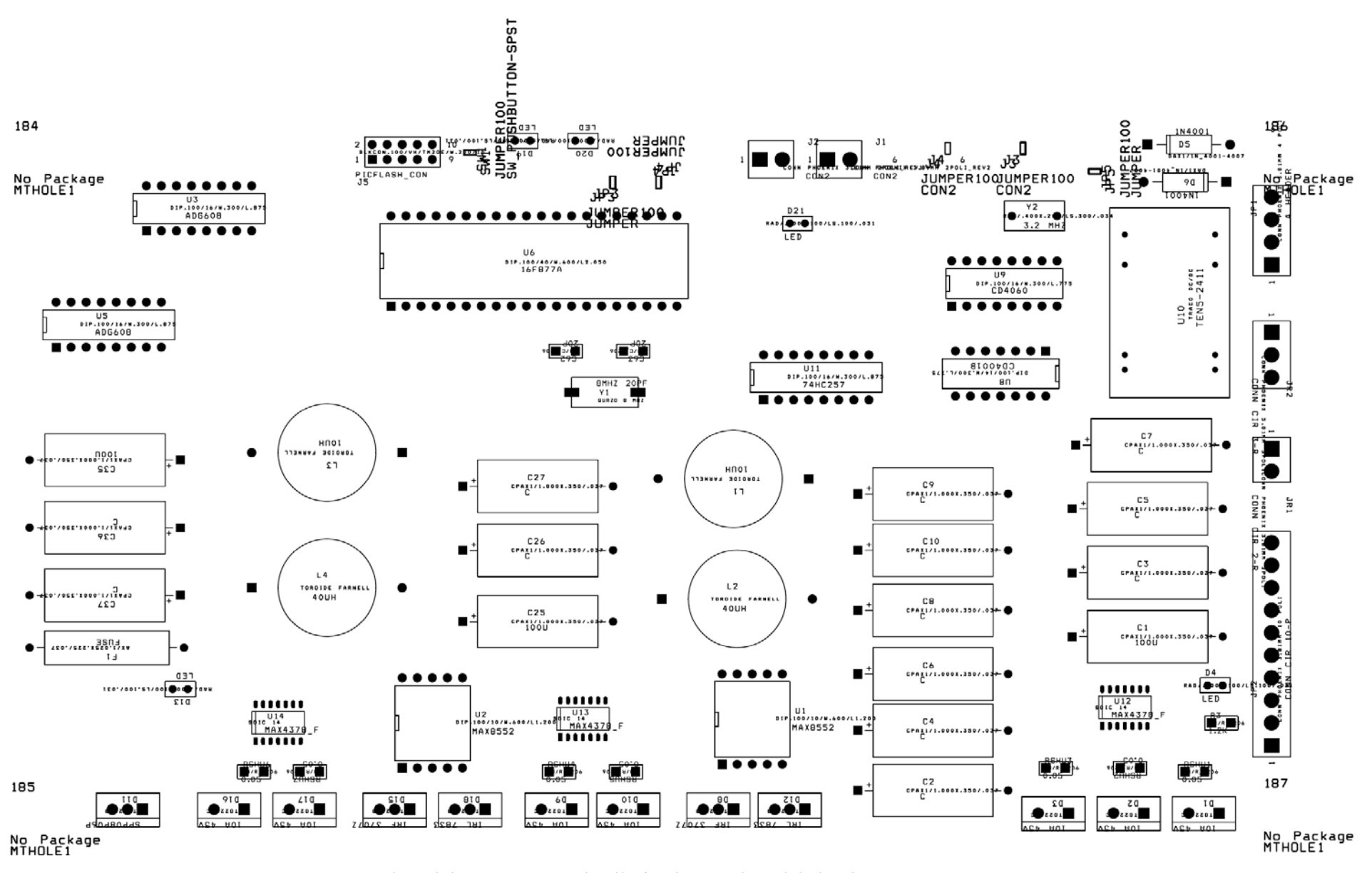

**Fig. 9** Disposizione componenti sulla faccia superiore del circuito stampato.

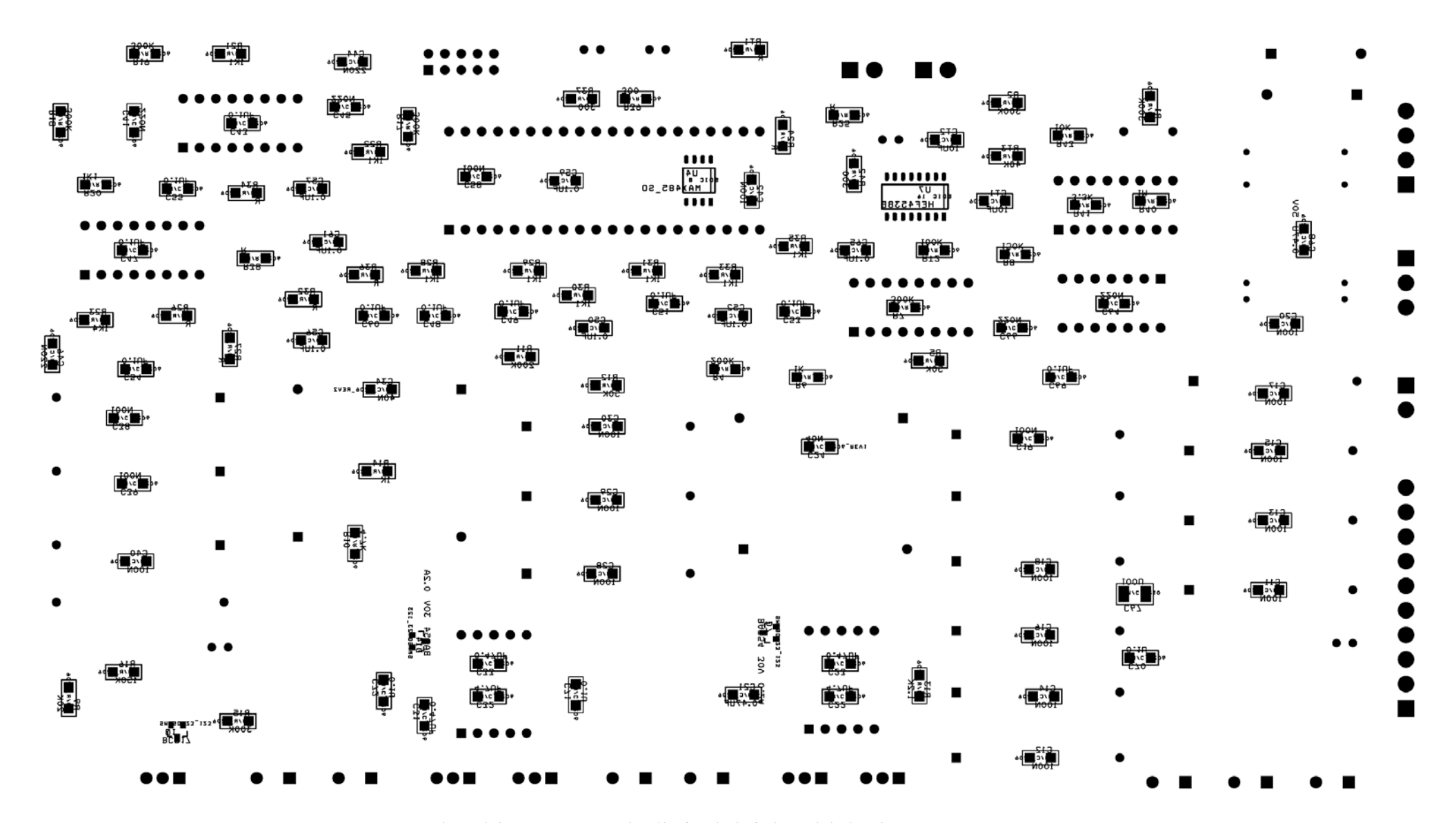

**Fig. 10** Disposizione componenti sulla faccia inferiore del circuito stampato.

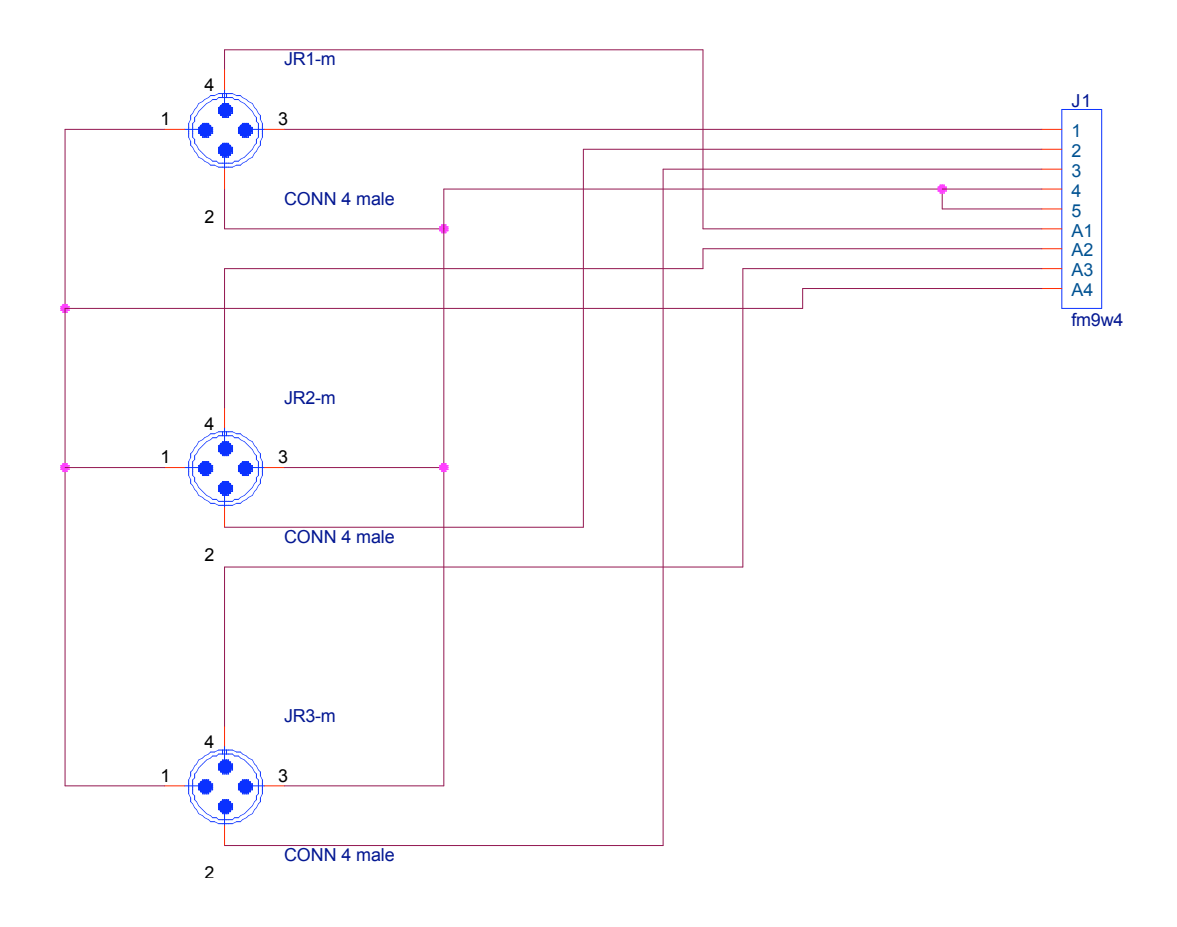

**Fig. 11** Cavo di collegamento pannelli solari.

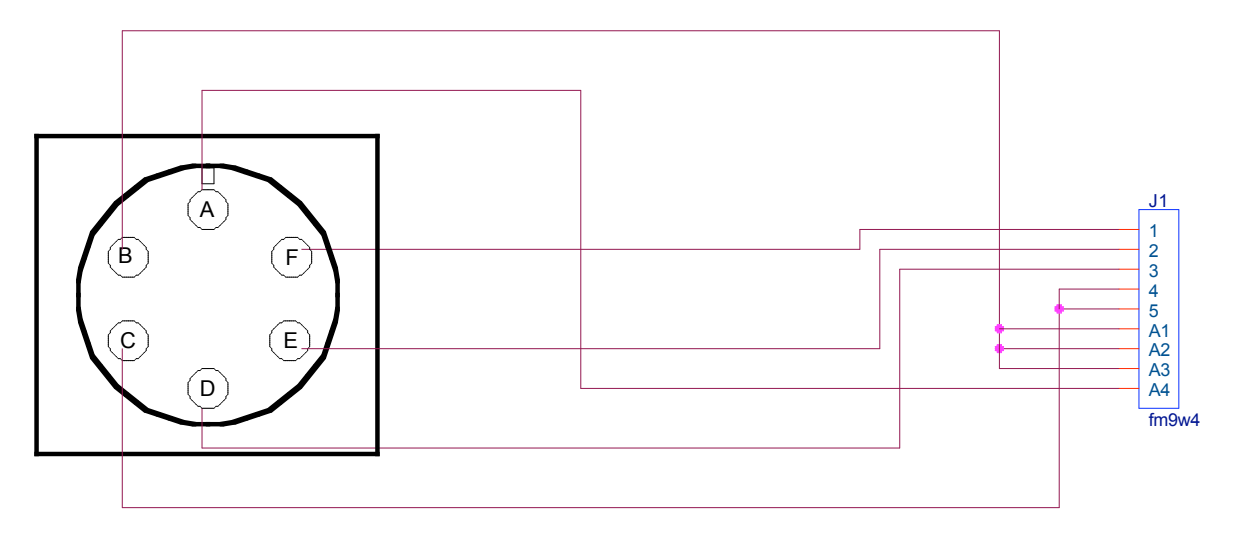

6 pin plug male

**Fig. 12** Cavo di collegamento PSM#1-simulatore.

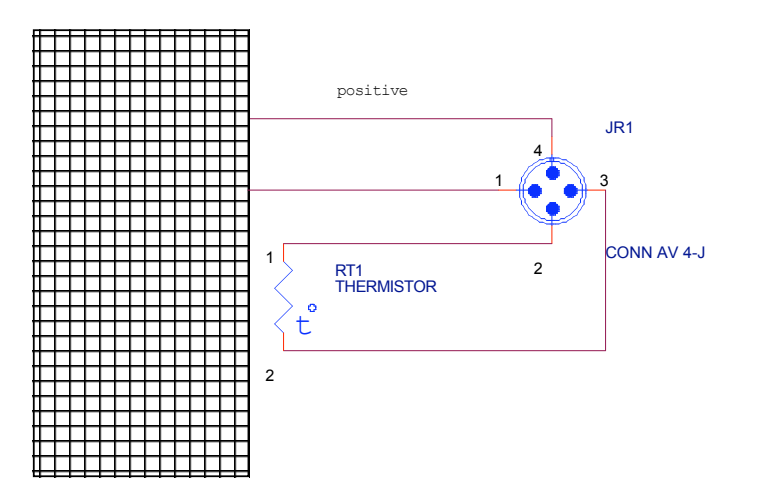

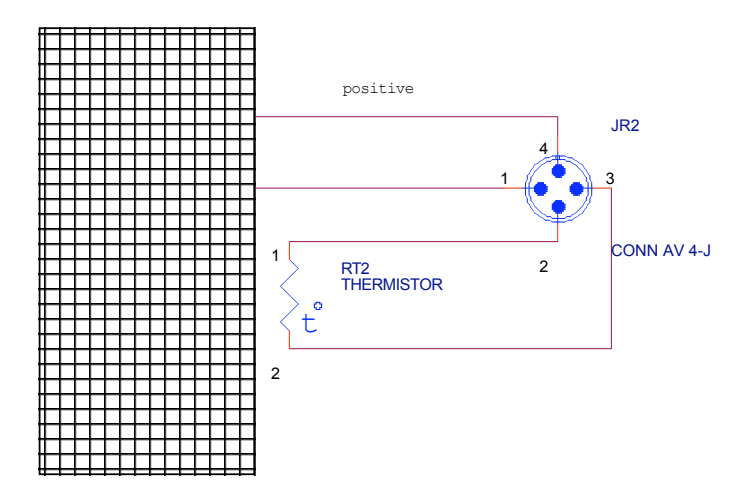

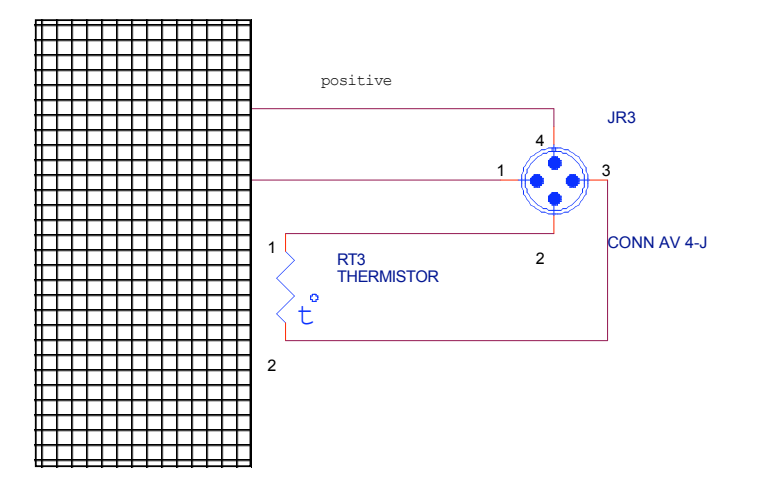

**Fig. 13** Schema pannelli solari.

### **Bibliografia**

Iarocci, A. et al. PEGASO: An ultra light long duration stratospheric payload for polar regions flights. Advances in Space Research 42 (2008), 1633-1640. doi:10.1016/j.asr.2007.05.079

ON Semiconductor, (2007). SWITCHMODE™ Power Supply Reference Manual, http://www.onsemi.com/pub\_link/Collateral/SMPSRM-D.PDF

Romeo,G. and Urbini, G. (2008). Solar panel Simulator. Electronic Design, in press. http://hdl.handle.net/2122/3999

# **Coordinamento editoriale e impaginazione**

Centro Editoriale Nazionale | INGV

**Progetto grafico e redazionale** Laboratorio Grafica e Immagini | INGV Roma

© 2008 INGV Istituto Nazionale di Geofisica e Vulcanologia Via di Vigna Murata, 605 00143 Roma Tel. +39 06518601 Fax +39 065041181

**http://www.ingv.it**

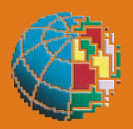

**Istituto Nazionale di Geofisica e Vulcanologia**